# iPad Smart Keyboard cheat sheet

### **General**

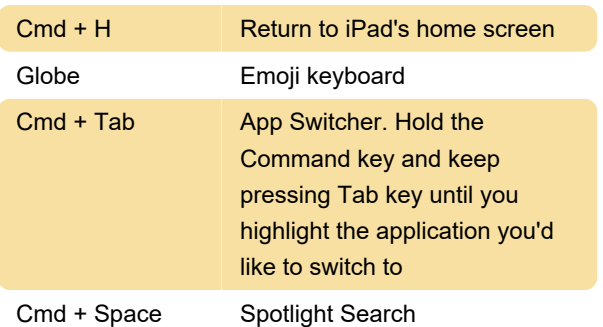

# Navigating pages

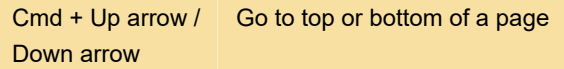

# Selecting and editing text

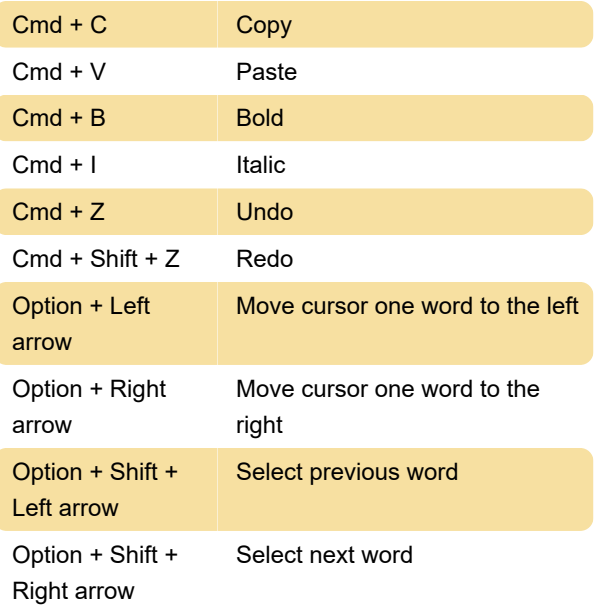

## **Chrome**

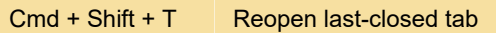

**Bold** 

#### Mail

 $Cmd + Shift + D$  Send email

#### **Notes**

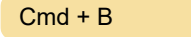

#### Pages

While editing a document:

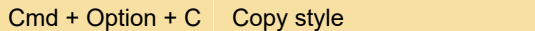

## Keynote

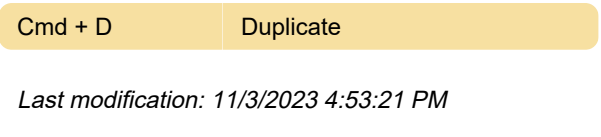

More information: [defkey.com/ipad-smart-keyboard](https://defkey.com/ipad-smart-keyboard-bluetooth-shortcuts?filter=basic)[bluetooth-shortcuts?filter=basic](https://defkey.com/ipad-smart-keyboard-bluetooth-shortcuts?filter=basic)

[Customize this PDF...](https://defkey.com/ipad-smart-keyboard-bluetooth-shortcuts?filter=basic?pdfOptions=true)